# **Lampiran 1 Black box Testing**

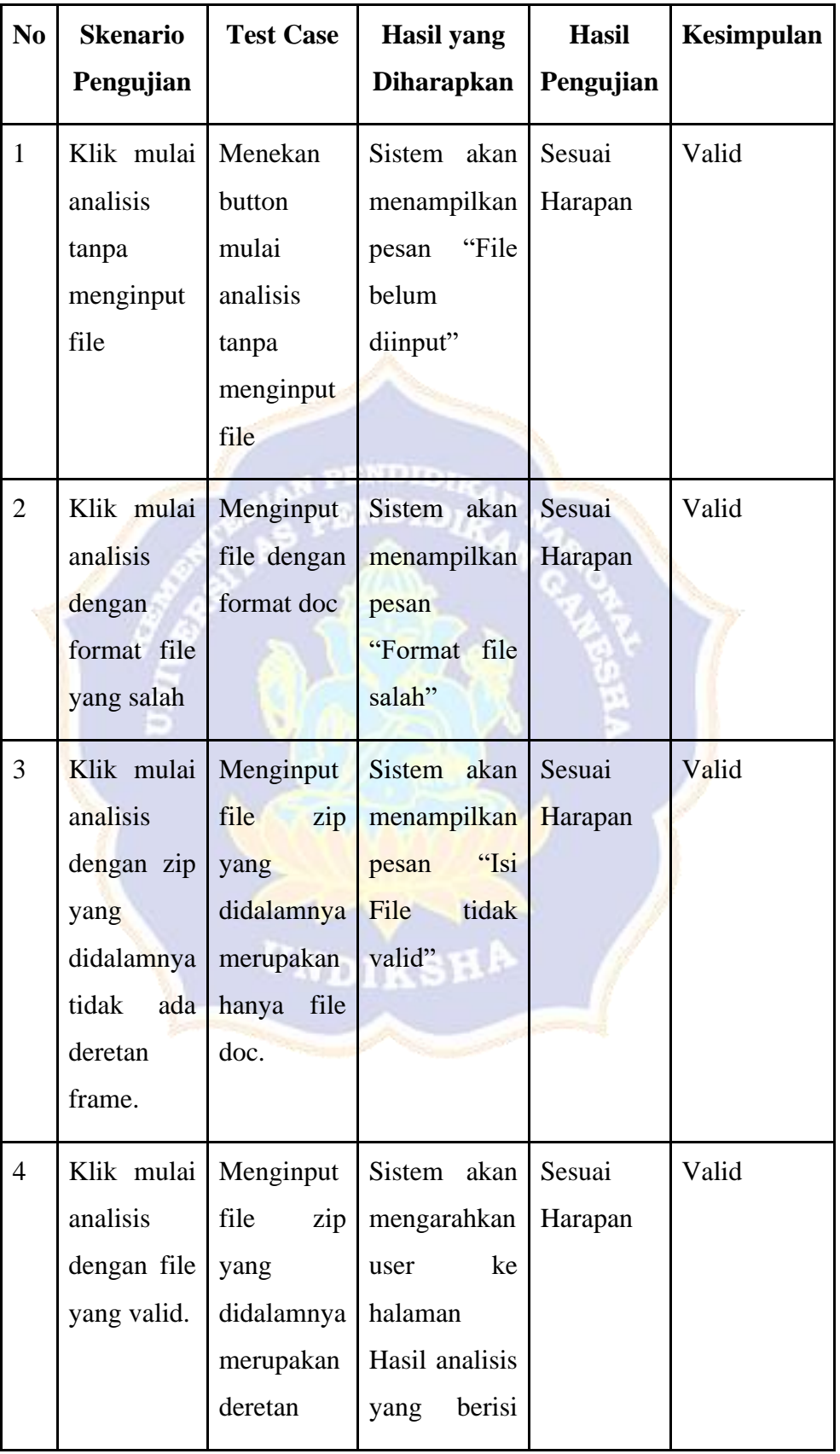

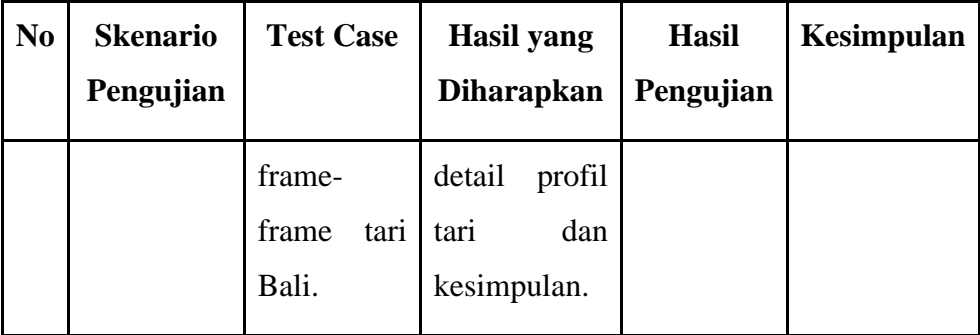

# **Lampiran 2** *White Box Testing*

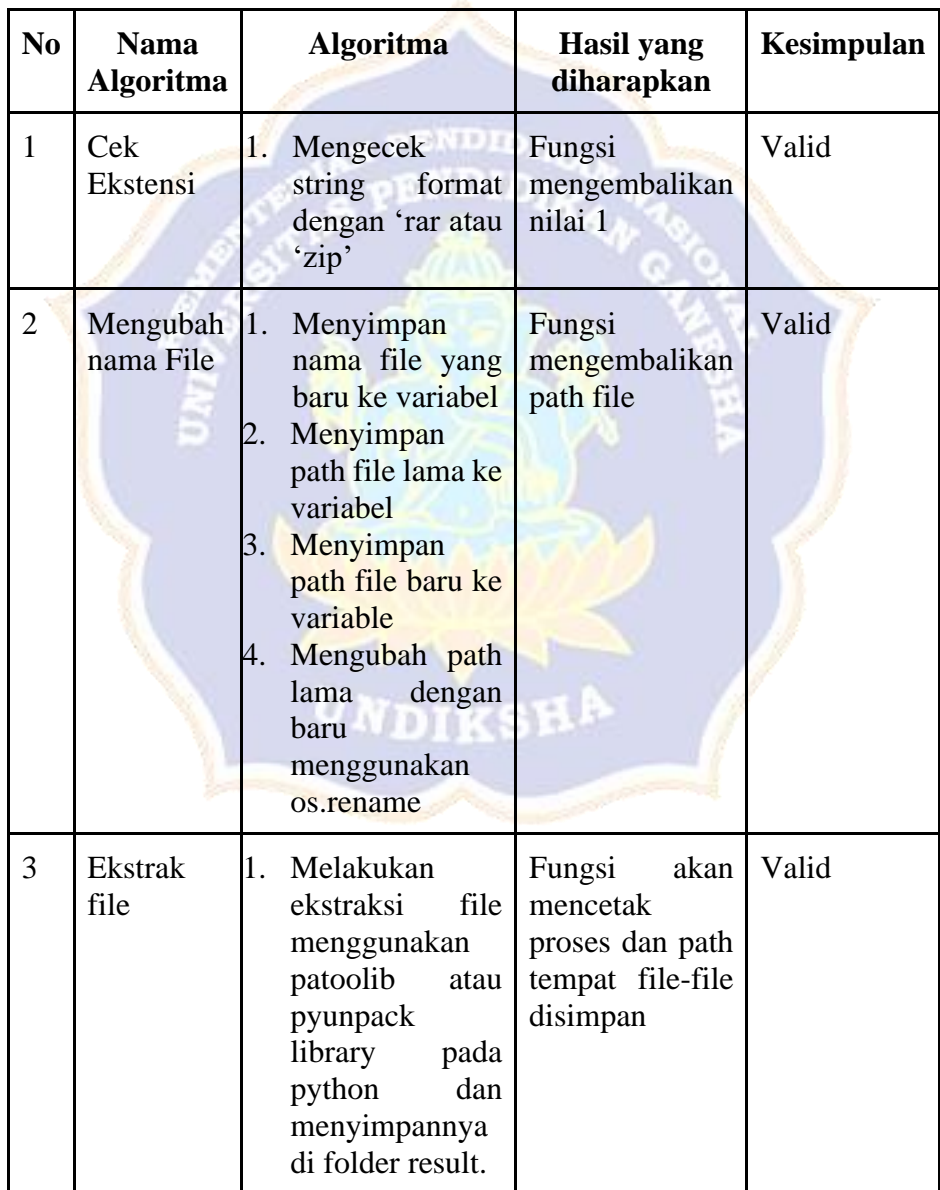

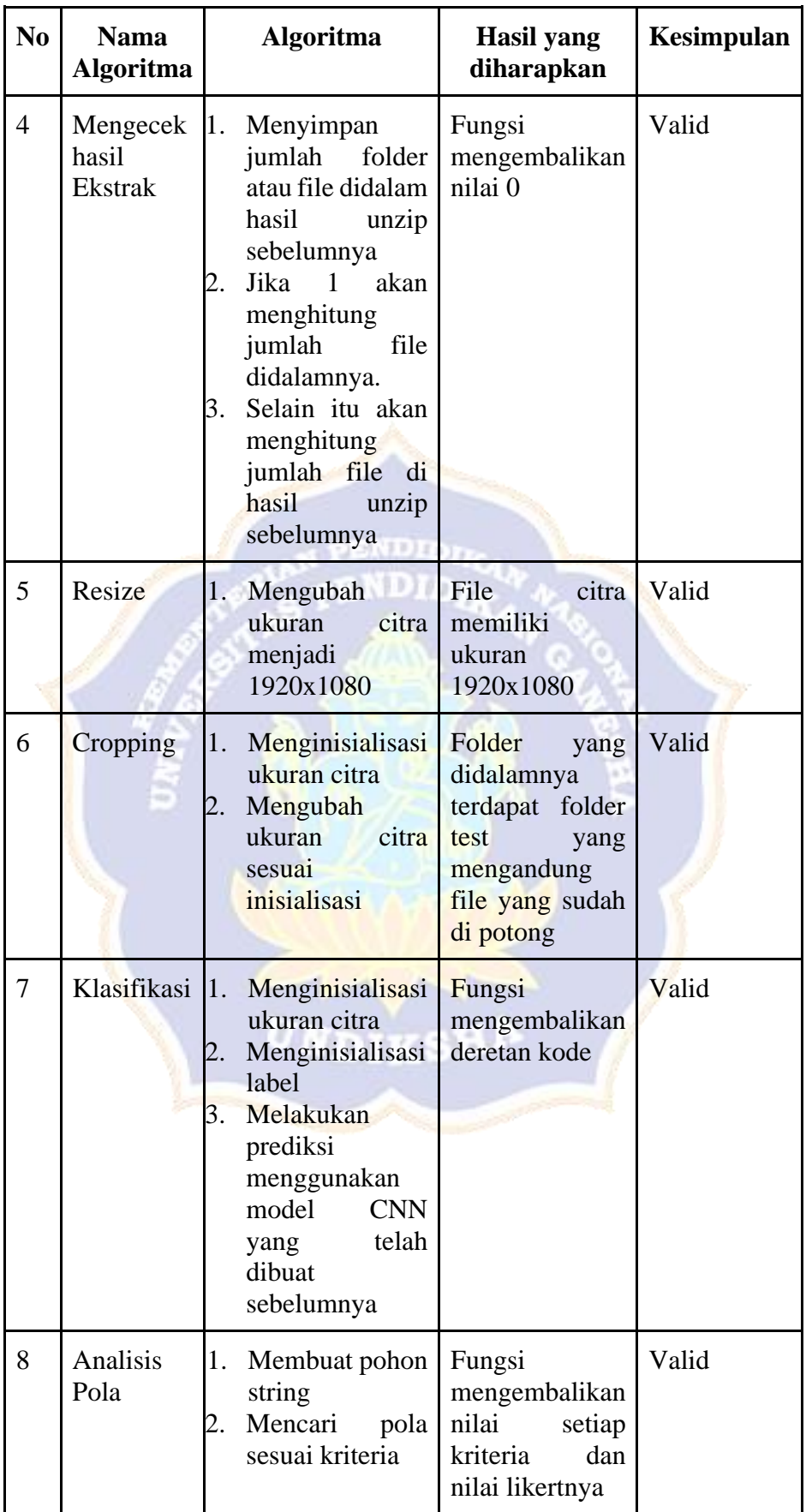

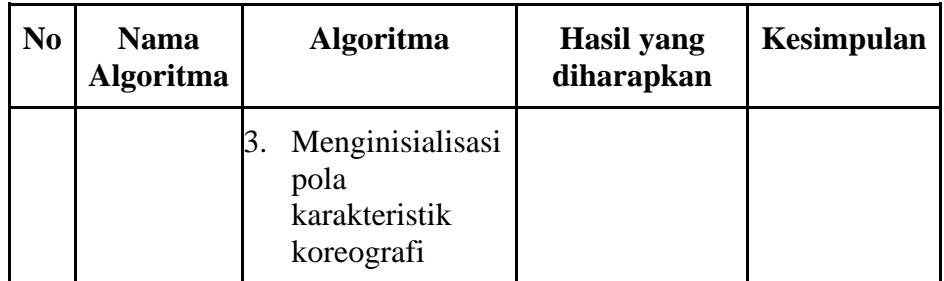

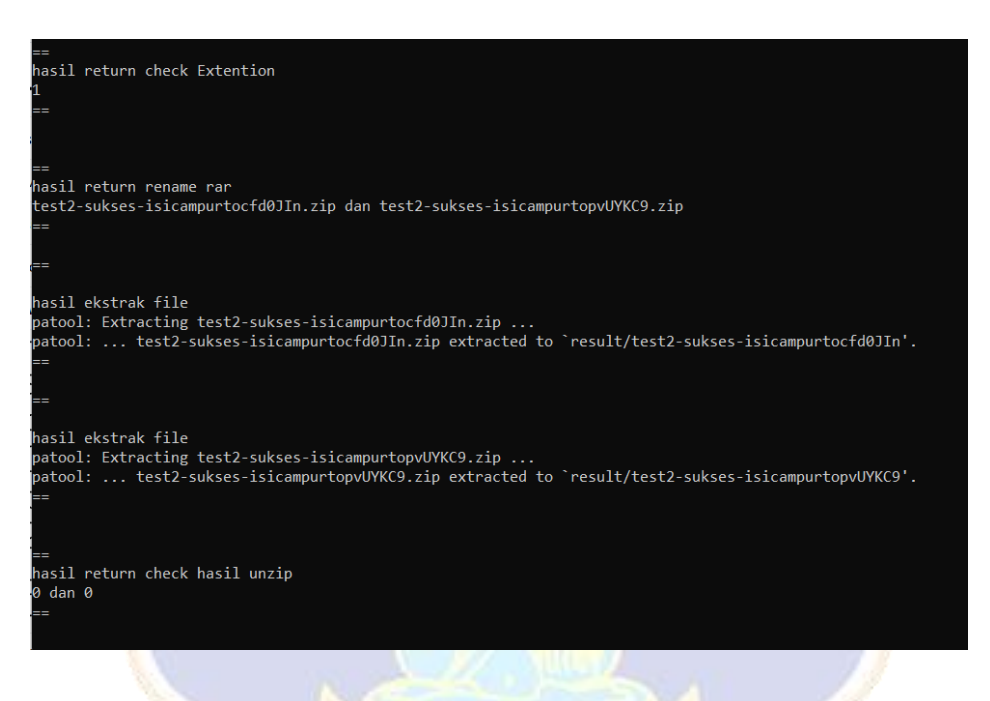

Figure a White Box Testing Ekstrak File

UNDIKSHA

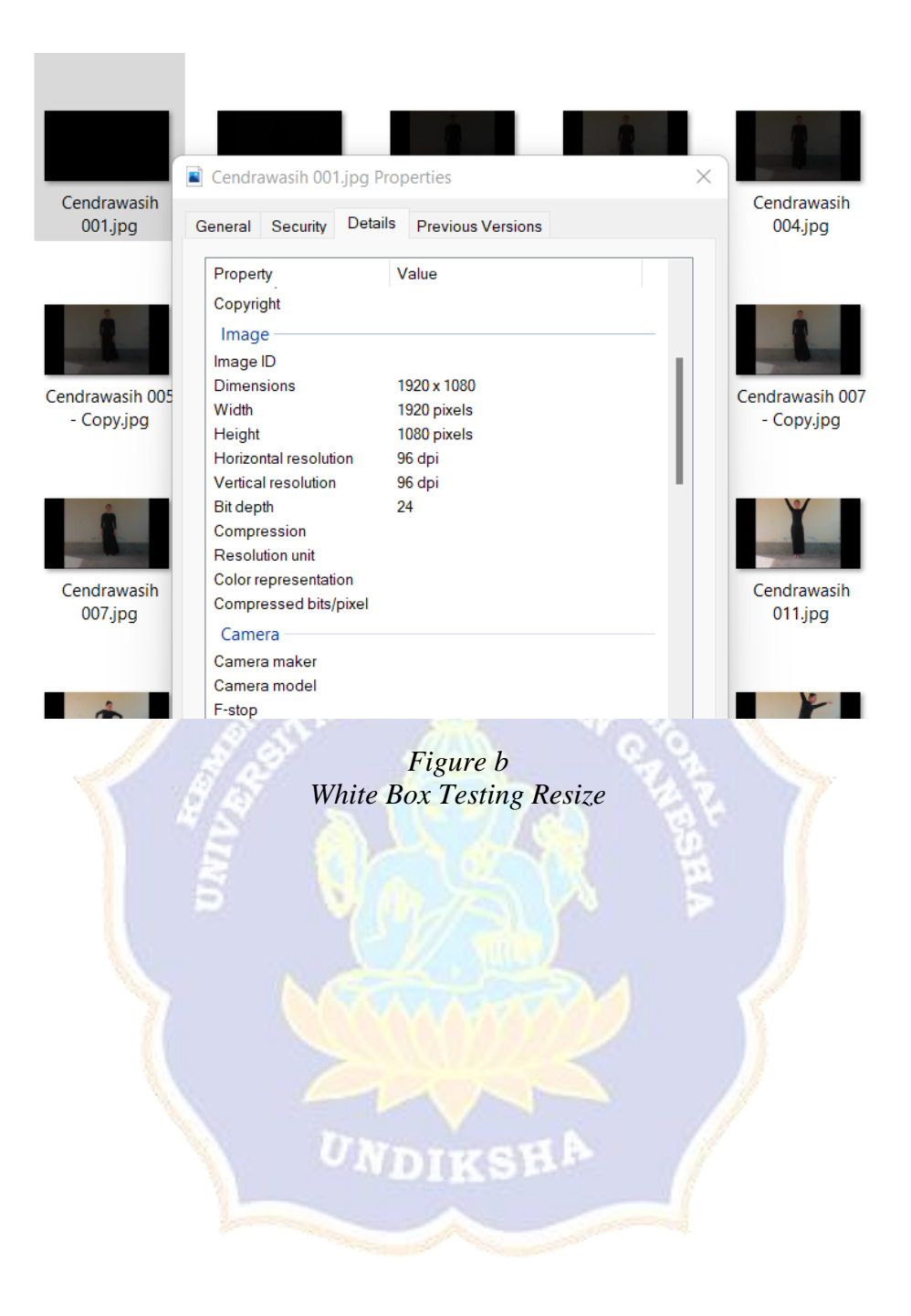

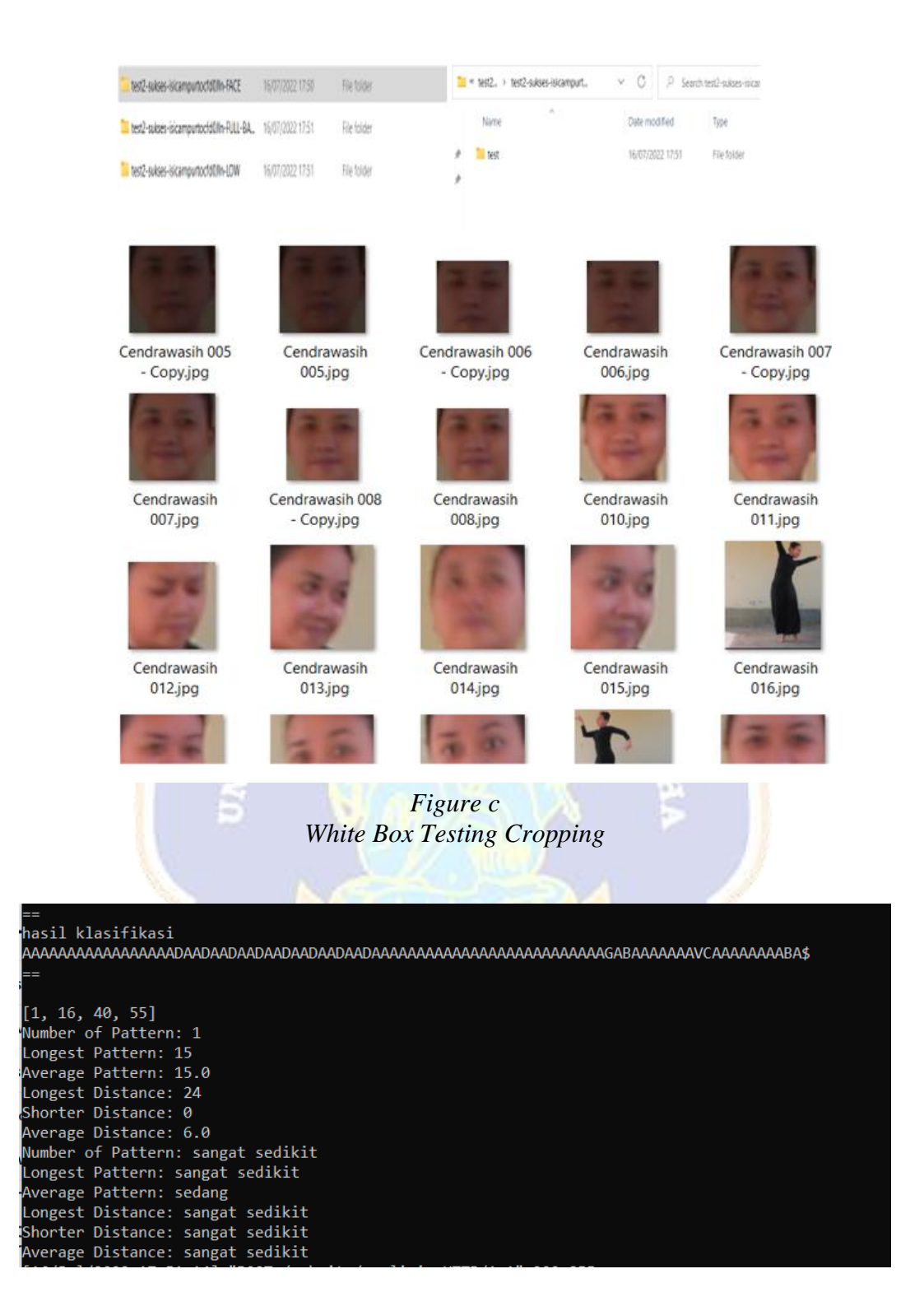

*Figure d White Box Testing klasifikasi dan analisis pola*

## **Lampiran 3 pengujian confusion matrix**

**Bagian Wajah:**

#### **Confusion Matrix**

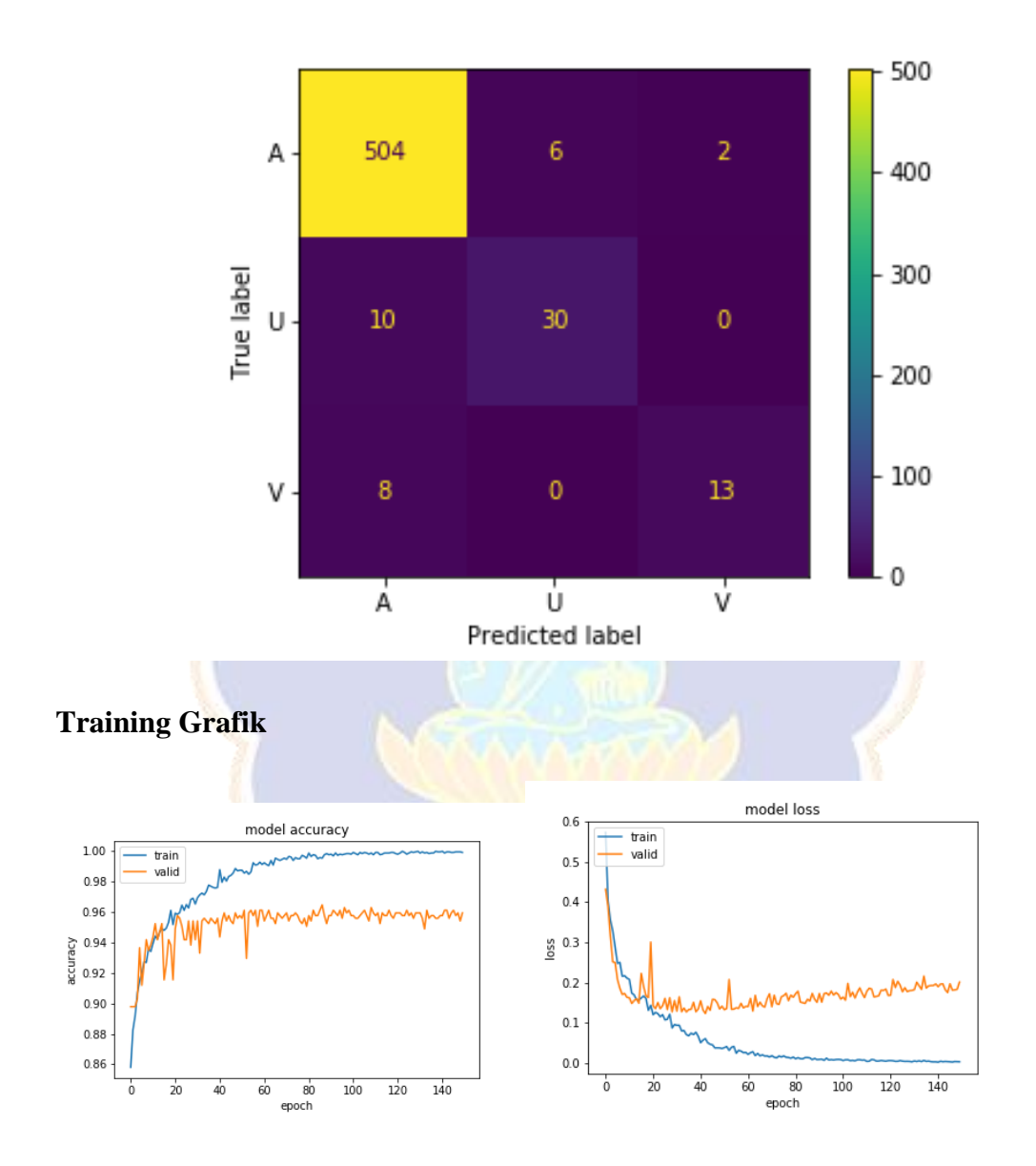

## **Perhitungan Manual Confusion Matrix:**

a. Kelas A

Akurasi  $= (504+43)/(504+18+8+43) = 95\%$ 

Precision  $= 504 / (504+18) = 97\%$ 

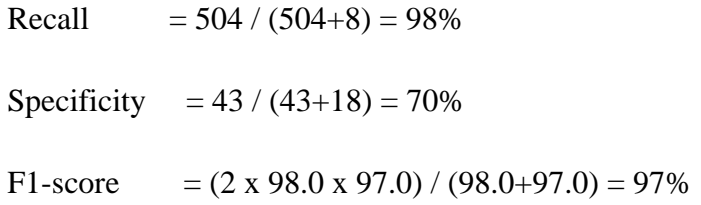

b. Kelas U

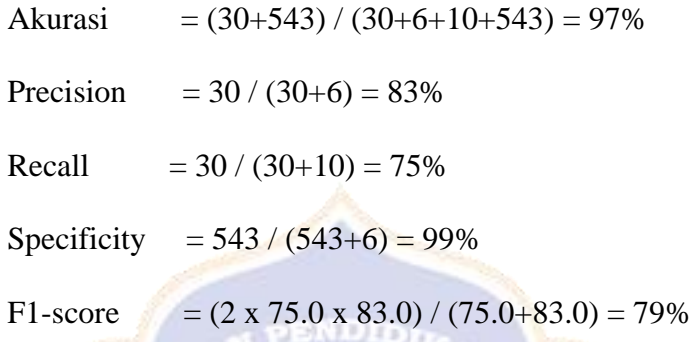

PENDIDIA

c. Kelas V

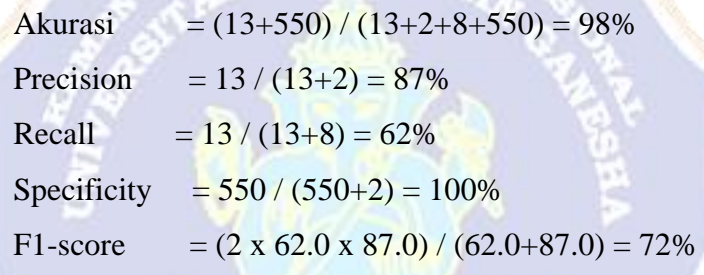

UNDIKSH

#### **Bagian Badan Penuh**

#### **Confusion Matrix**

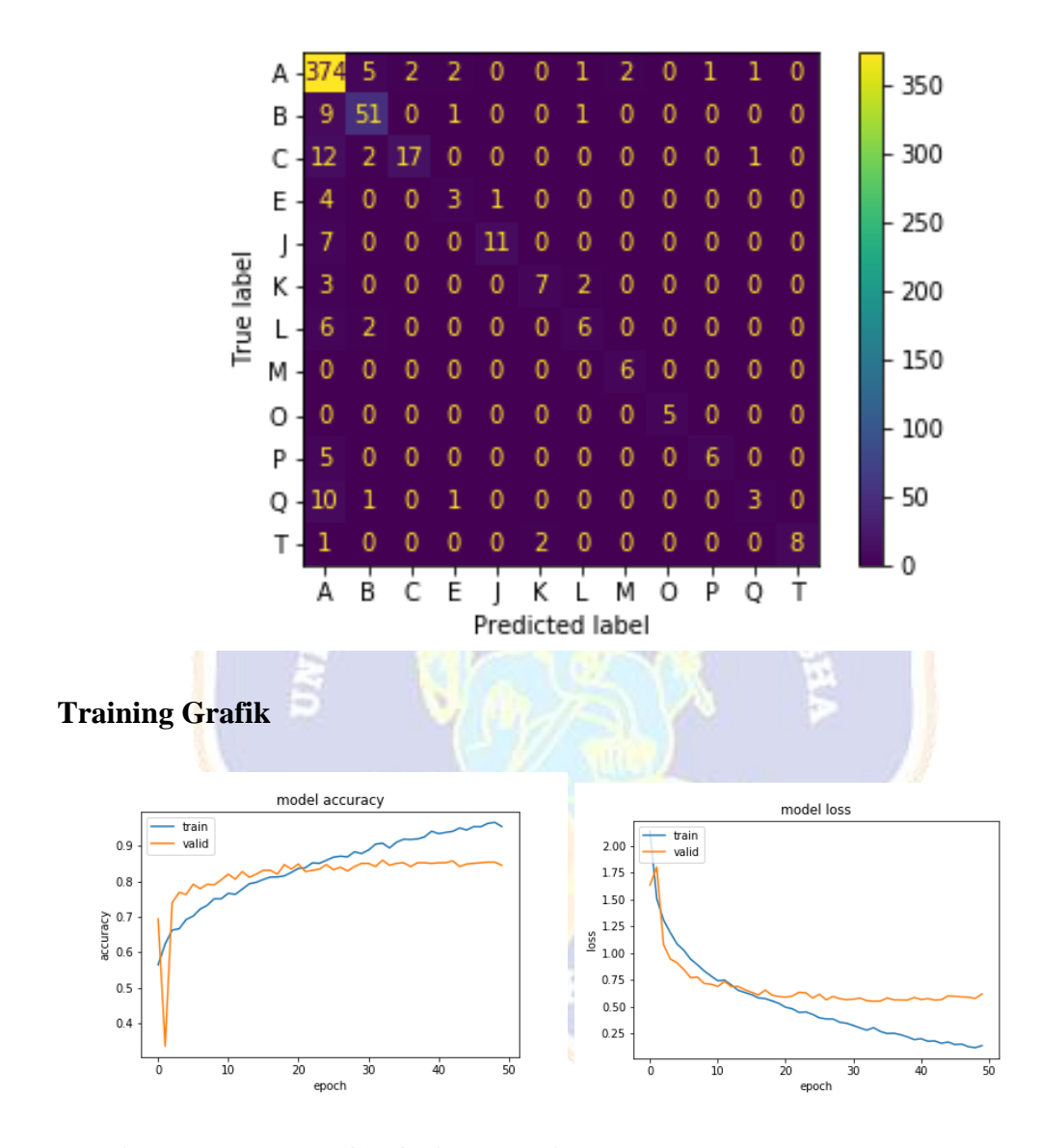

# **Perhitungan Manual Confusion Matrix:**

a. Kelas A

Akurasi  $= (504+43)/(504+18+8+43) = 95\%$ Precision  $= 504 / (504 + 18) = 97\%$ Recall  $= 504 / (504+8) = 98\%$ 

Specificity =  $43 / (43+18) = 70\%$ F1-score =  $(2 \times 98.0 \times 97.0) / (98.0 + 97.0) = 97\%$ 

b. Kelas U

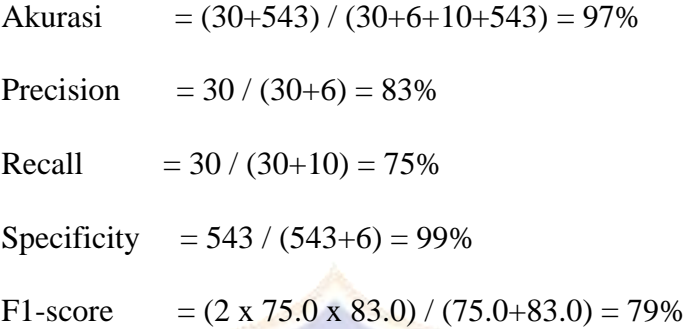

c. Kelas V

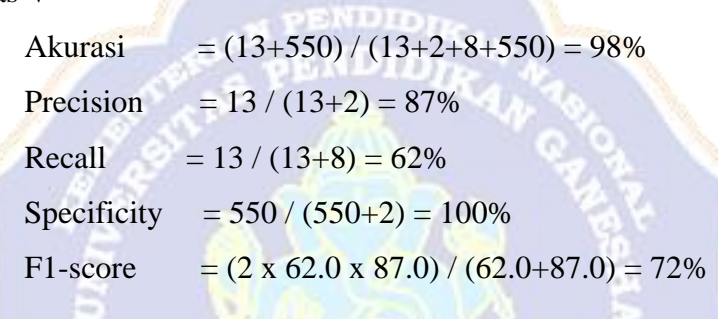

# **Training Grafik**

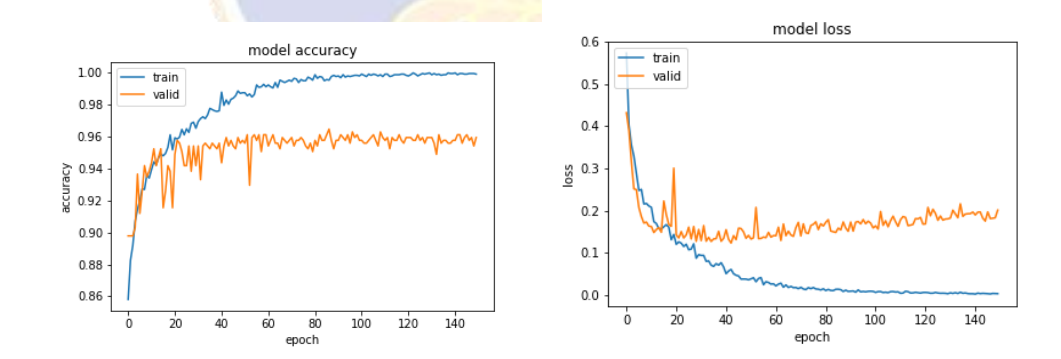

## **Perhitungan Manual Confusion Matrix:**

a. Kelas A

Akurasi  $= (374+185) / (374+59+14+185) = 88\%$ Precision  $= 374 / (374 + 59) = 86%$ Recall  $= 374 / (374 + 14) = 96\%$ 

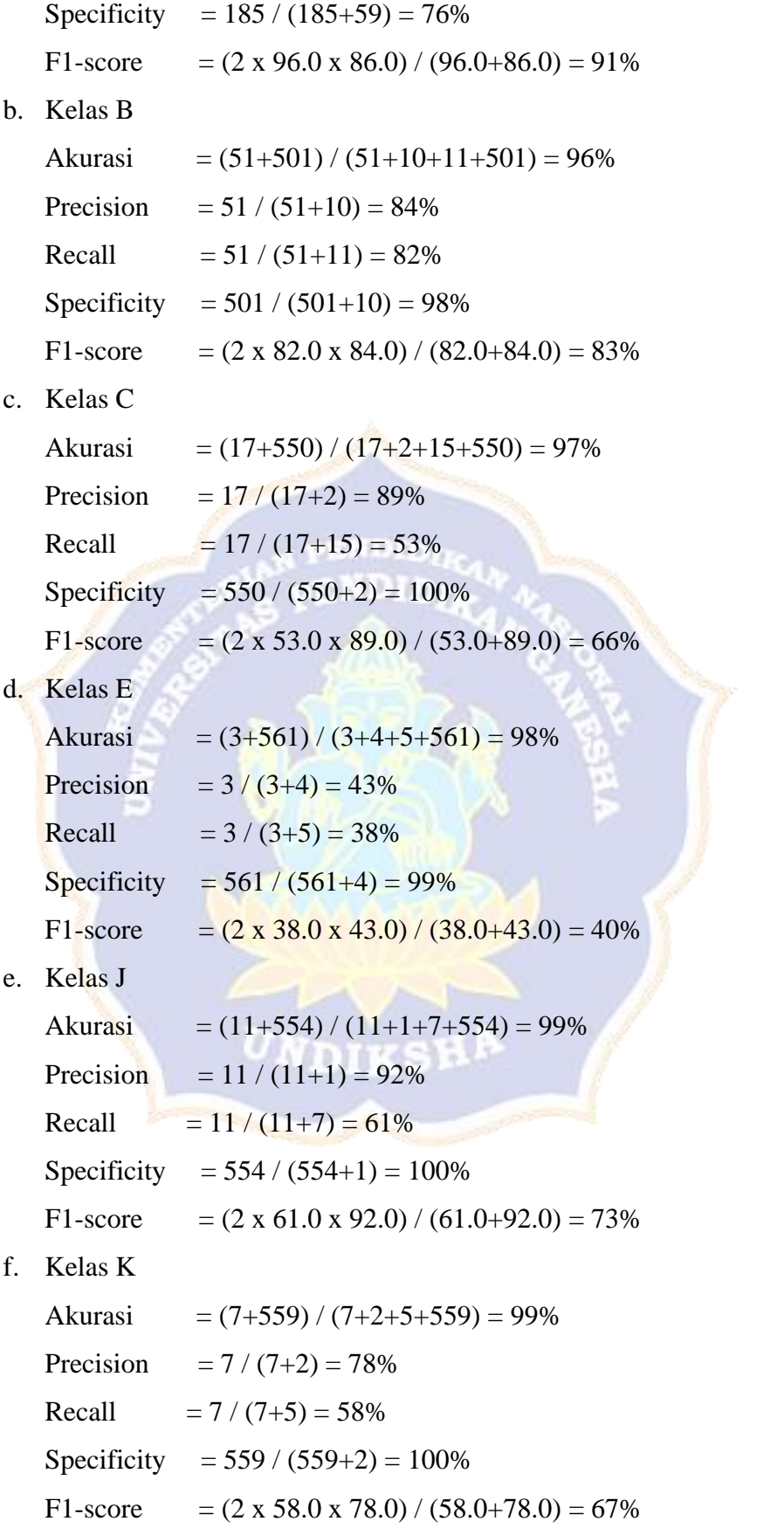

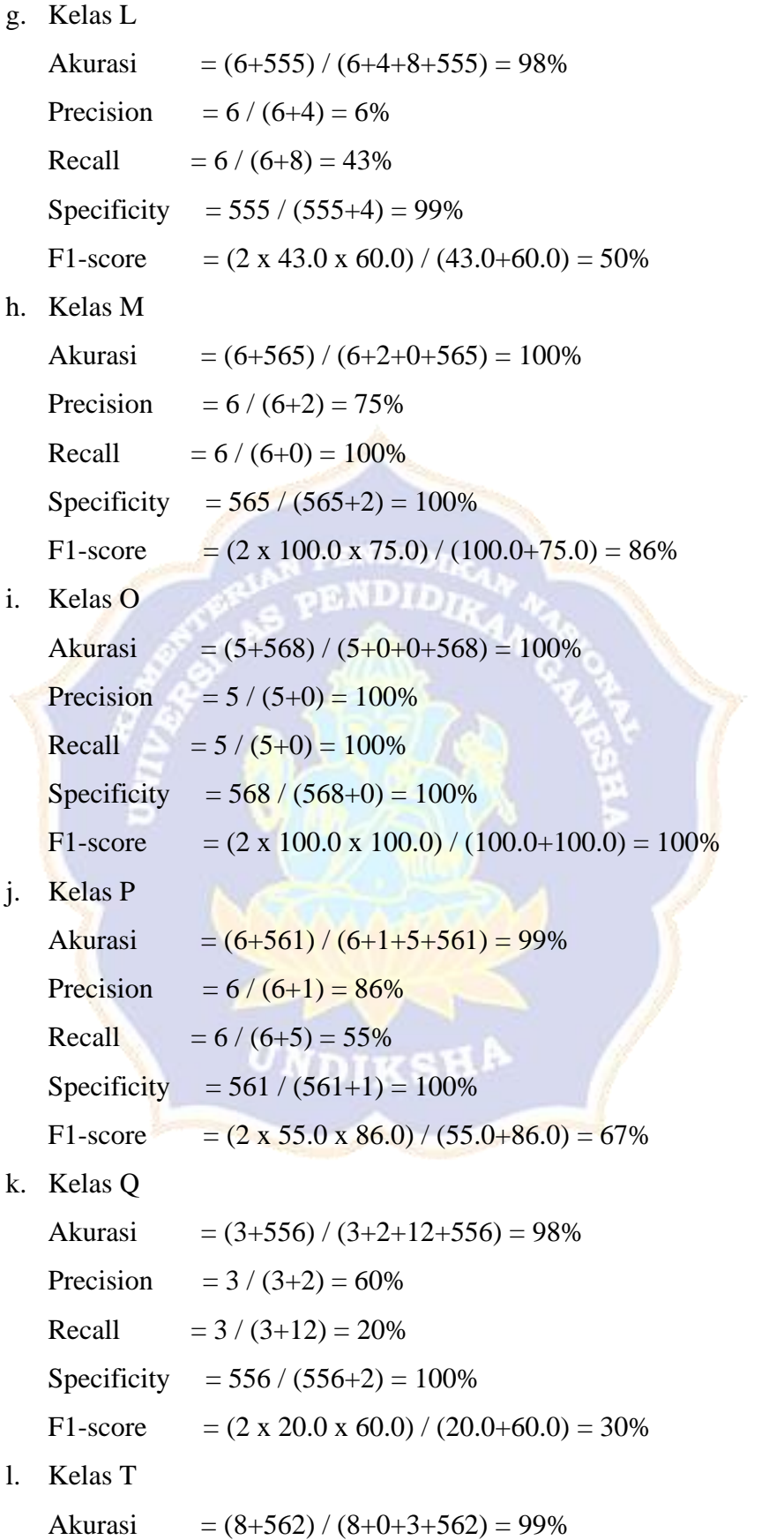

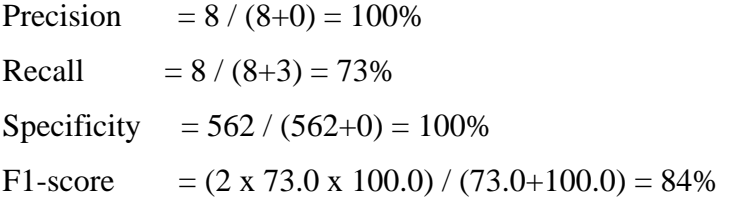

# **Bagian Kaki:**

## **Confusion Matrix**

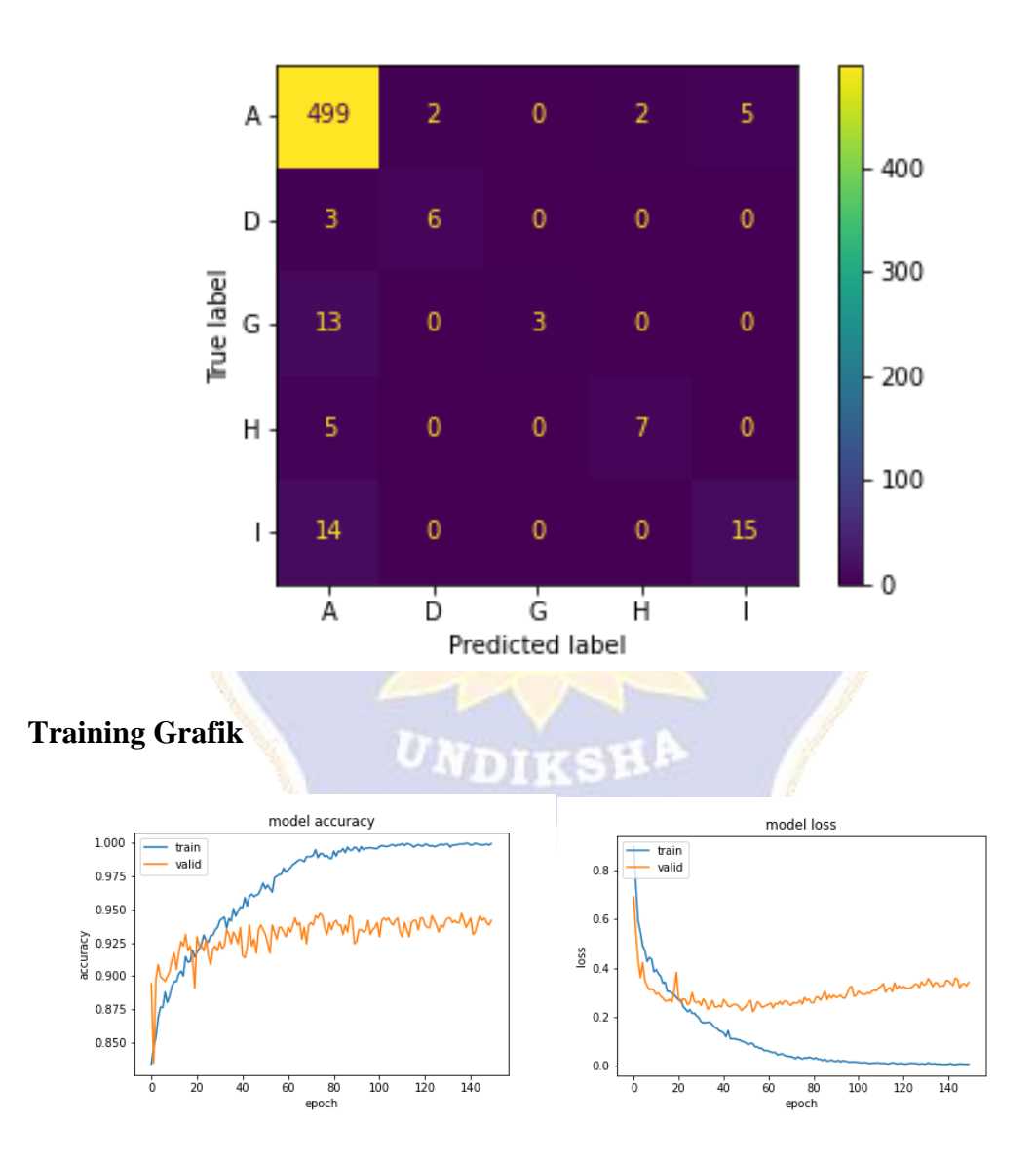

**Perhitungan Manual Confusion Matrix:**

a. Kelas A

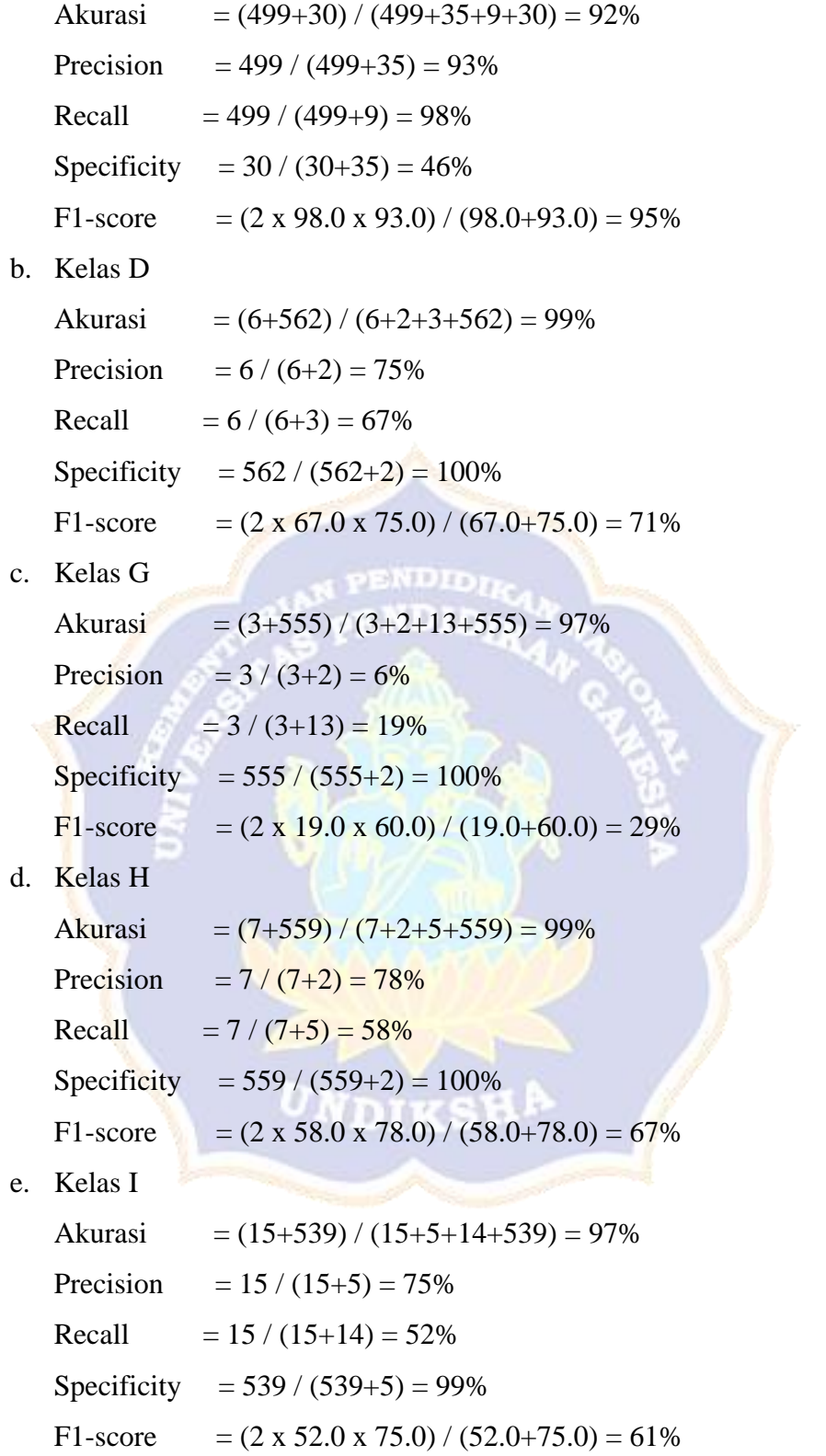